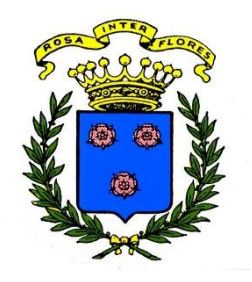

**MAIRIE DE ROZAY-EN-BRIE SERVICE ENFANCE 01 64 25 08 57 enfance.rozay@orange.fr**

## COMMUNICATION AUX FAMILLES

Madame, Monsieur,

Nous vous rappelons que toutes les inscriptions sont à faire directement sur le portail famille.

- **- LES ACCUEILS DE LOISIRS DU MERCREDI ET DES VACANCES**
- **- LA RESTAURATION SCOLAIRE**
- **- LES ACCUEILS DU MATIN ET DU SOIR**
- **- L'ETUDE pour les élémentaire**

## ➢ **Inscription, modification ou annulation avant le mercredi 17h00 pour la semaine suivante.**

Concernant la restauration, les accueils du mercredi ou des vacances scolaires : toute inscription après le mercredi 17h00 sera faite par courriel à l'adresse *: [enfance.rozay@orange.fr](mailto:enfance.rozay@orange.fr)*. Elle sera acceptée sous réserve des places disponibles, du nombre de repas et du taux d'encadrement. Un tarif majoré pour le repas sera appliqué.

Des campagnes d'inscriptions pour les vacances sont organisées. Merci de bien vouloir vous référer au calendrier d'inscription (disponible sur le site internet de la ville).

Il faut impérativement remplir la « fiche annuelle de renseignements » pour que votre enfant puisse être accepté dans les accueils. Elle doit être renouvelée pour chaque année scolaire.

Toute information complémentaire sur le site de la Ville.

## [http://www.rozay-en-brie.fr](http://www.rozay-en-brie.fr/)

> Onglet : ENFANCE / PERISCOLAIRE ou ENFANCE/PORTAIL FAMILLES

Réservation, annulation et paiement sur votre espace famille : <https://portail.berger-levrault.fr/18390/accueil>

Nous vous prions d'agréer, Madame, Monsieur, l'expression de nos salutations distinguées.

## **Le service enfance**

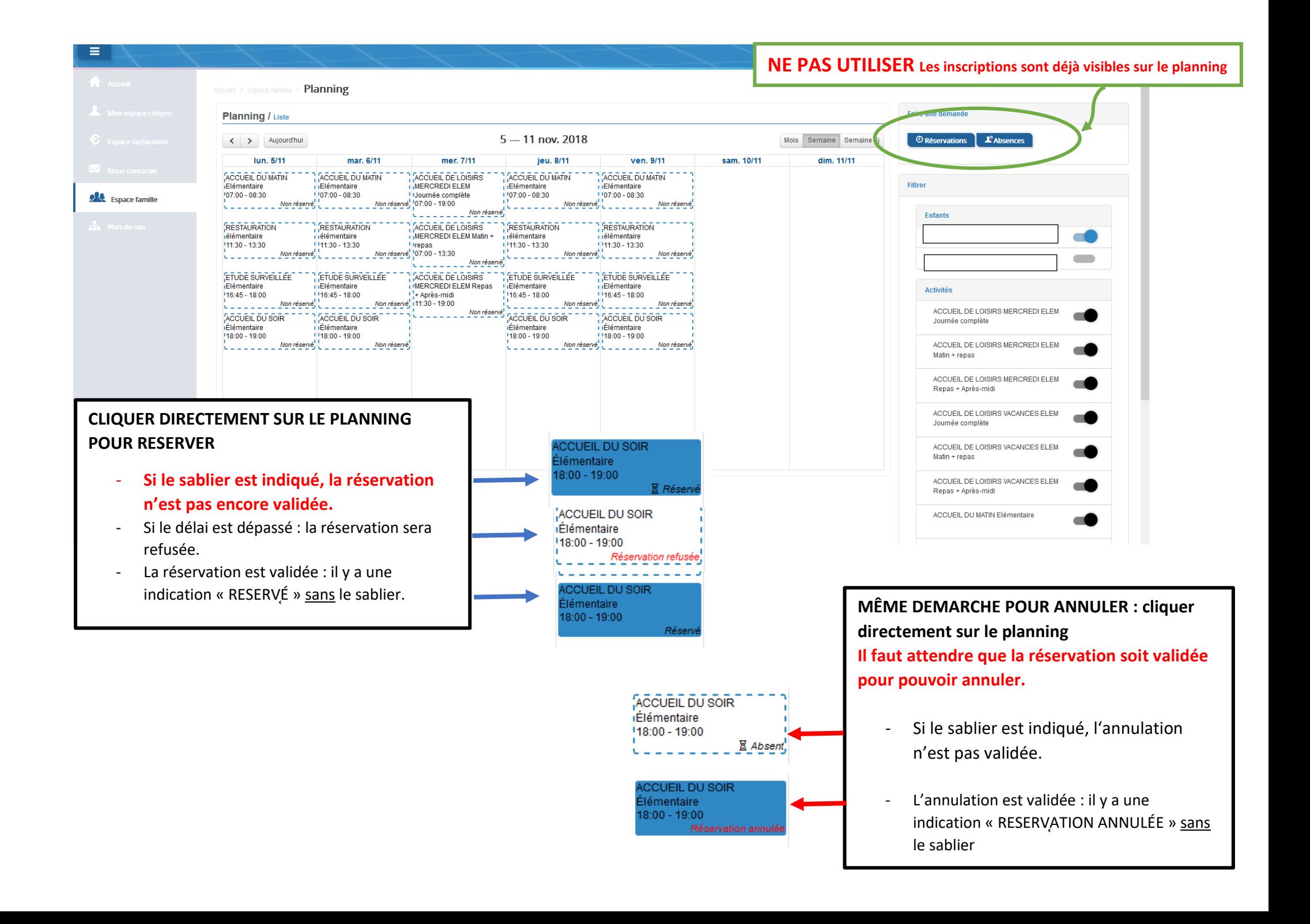